## ФГБОУ ВО ВолгГМУ Минздрава России Колледж

## ТЕМАТИЧЕСКИЙ ПЛАН ПРАКТИЧЕСКИХ ЗАНЯТИЙ ПМ 02. Проведение индивидуальной профессиональной гигиены полости рта при оказании первичной доврачебной медико- санитарной помощи по профилактике стоматологических заболеваний

## МДК 02.01 Гигиена полости рта

## 1 курс 2 семестр 2023-2024 уч. год

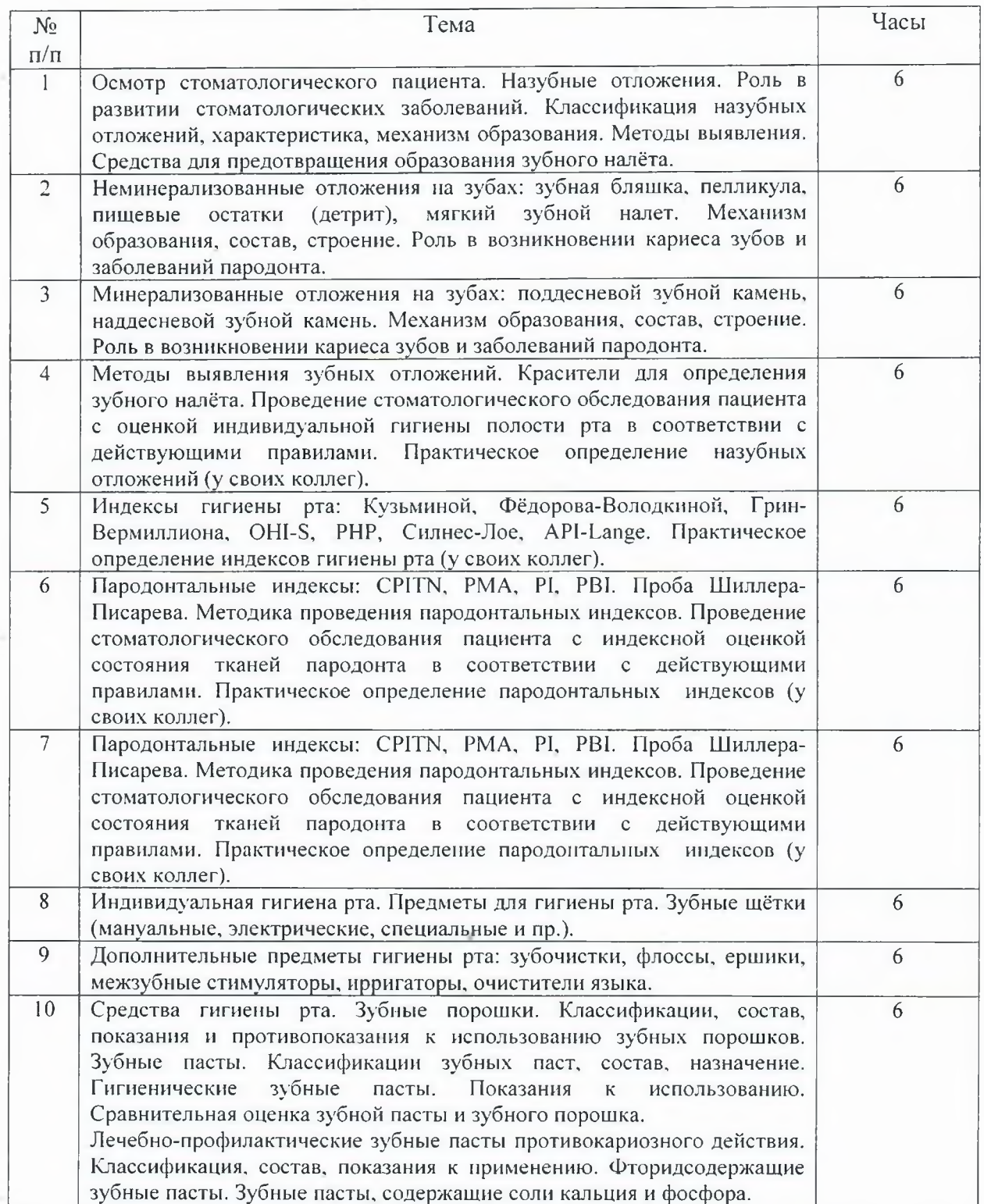

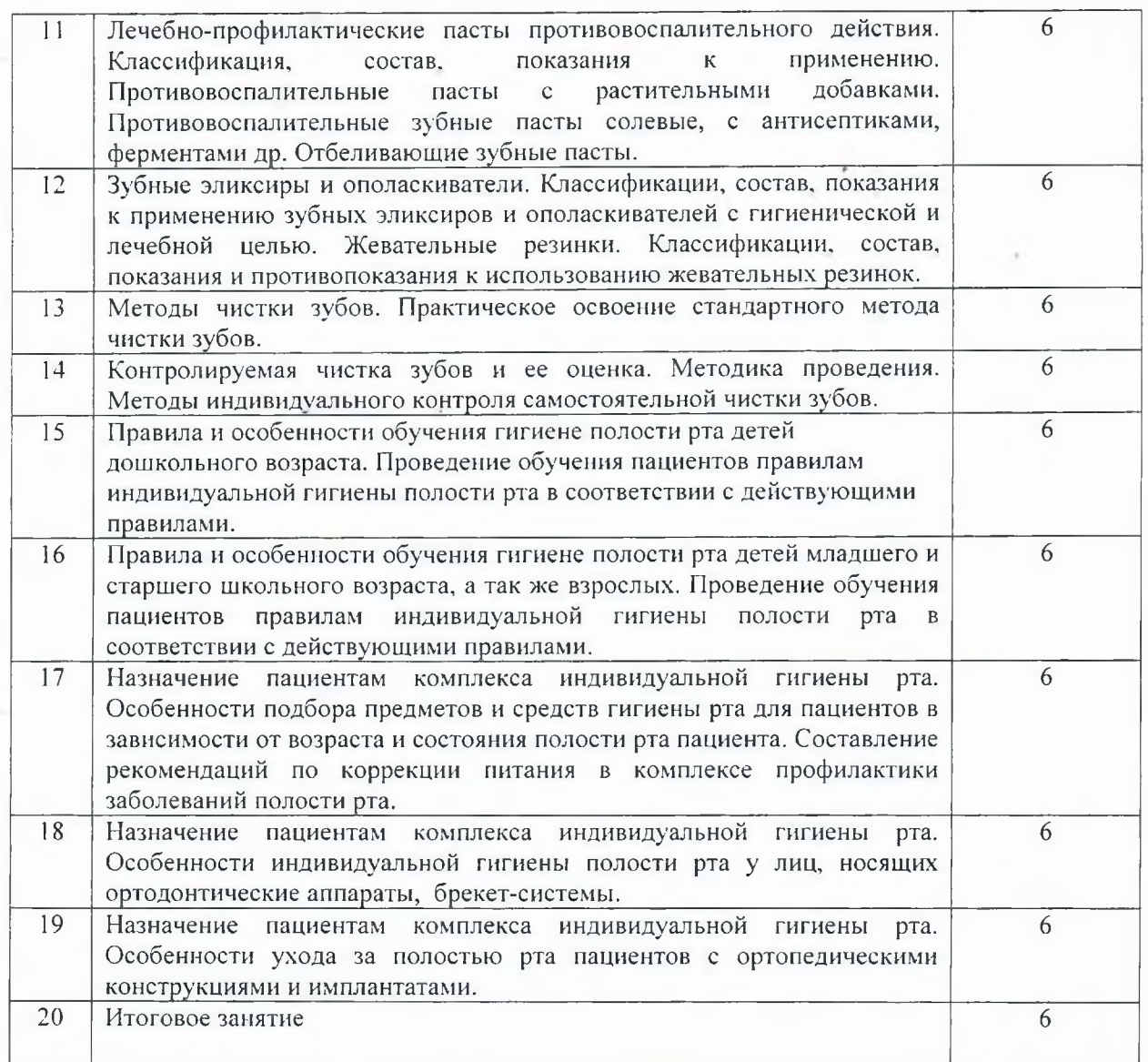

Итого: 120 часов

Обсуждено на заседании УМК СПО протокол № 2 от « $\frac{9}{2}$ » <u>-11</u> 2024 г.<br>Зам. директор по учебной работе — *Ловеени* Е.А.

Е.А. Лаптева